## **Dimension**

Sets the number of columns and records

## Usage

```
Set_Property(OLECtrlEntID, "OLE.Dimension", Array)
```
## Values

Array has the following structure:

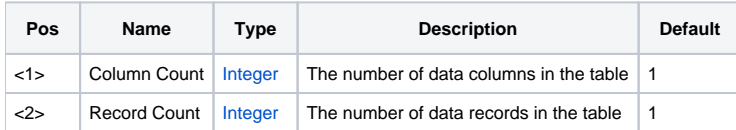

## Remarks

The Dimension property modifies the number of data columns and data records in the table. Increasing either value appends new columns or records. Decreasing either number permanently removes records or columns from the end of the table. Setting either number to a value less than zero is the same as setting it to zero.